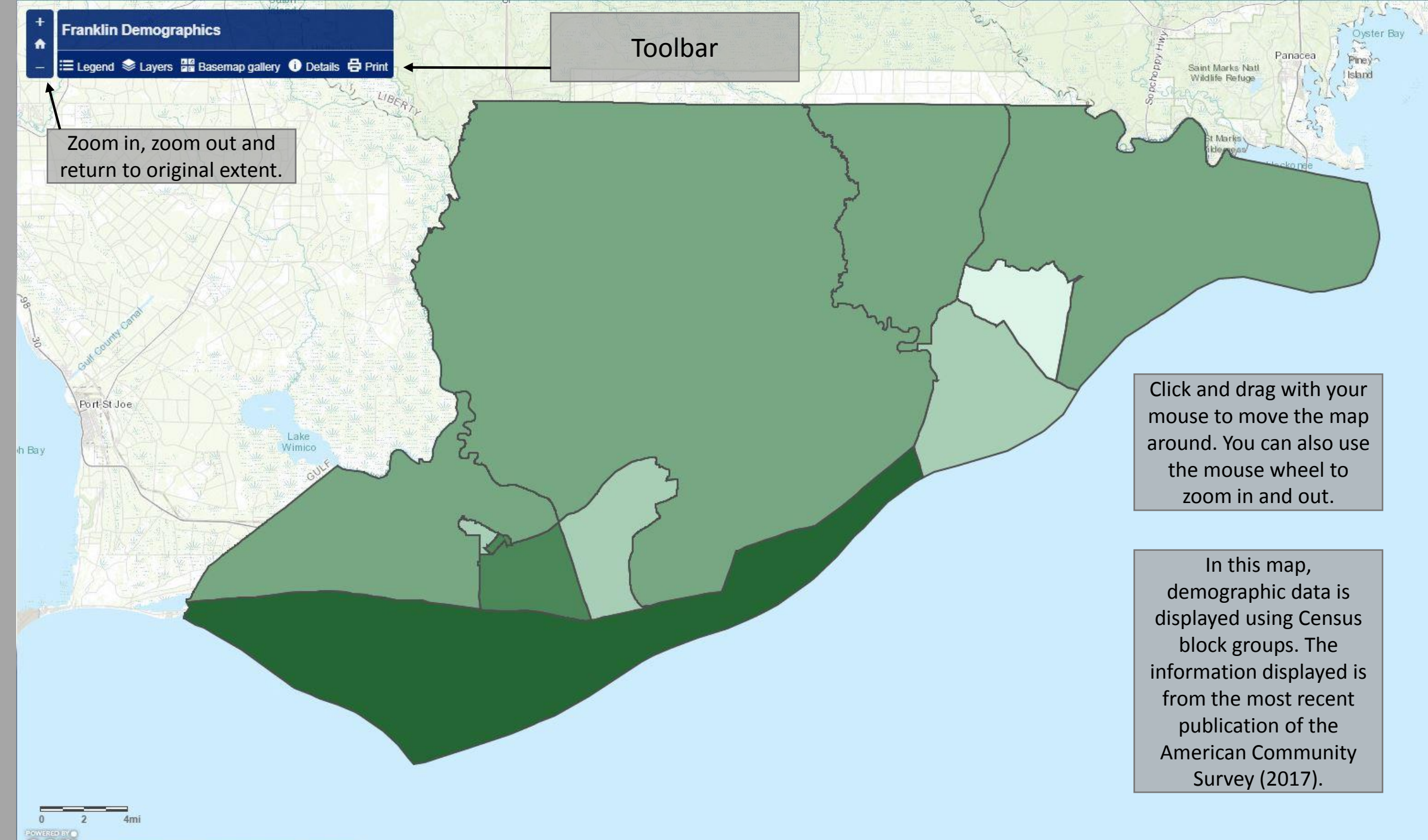

 $\bigcirc$ Esri, HERE, Garmin, USGS, NGA, EPA, USDA, NPS

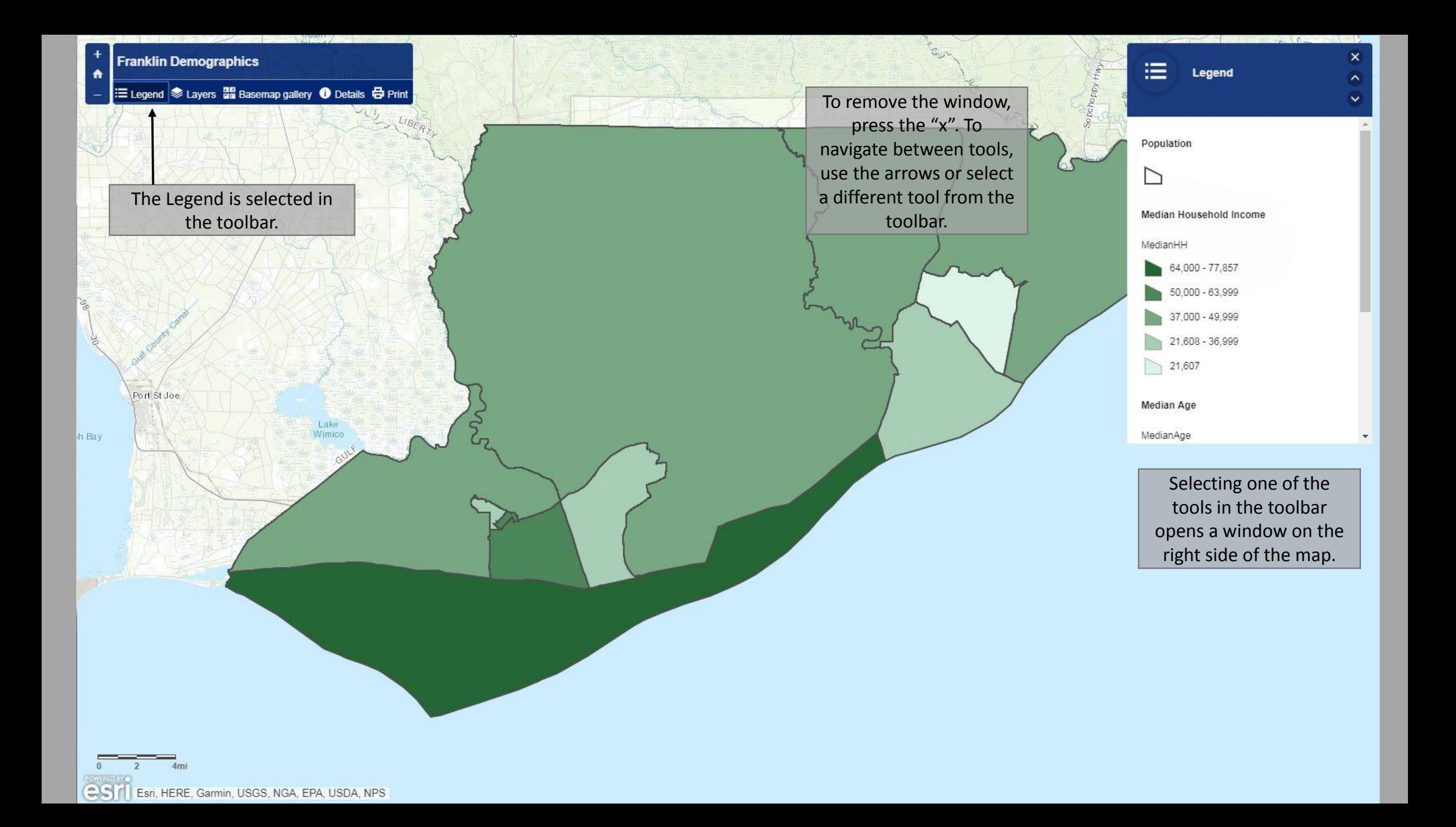

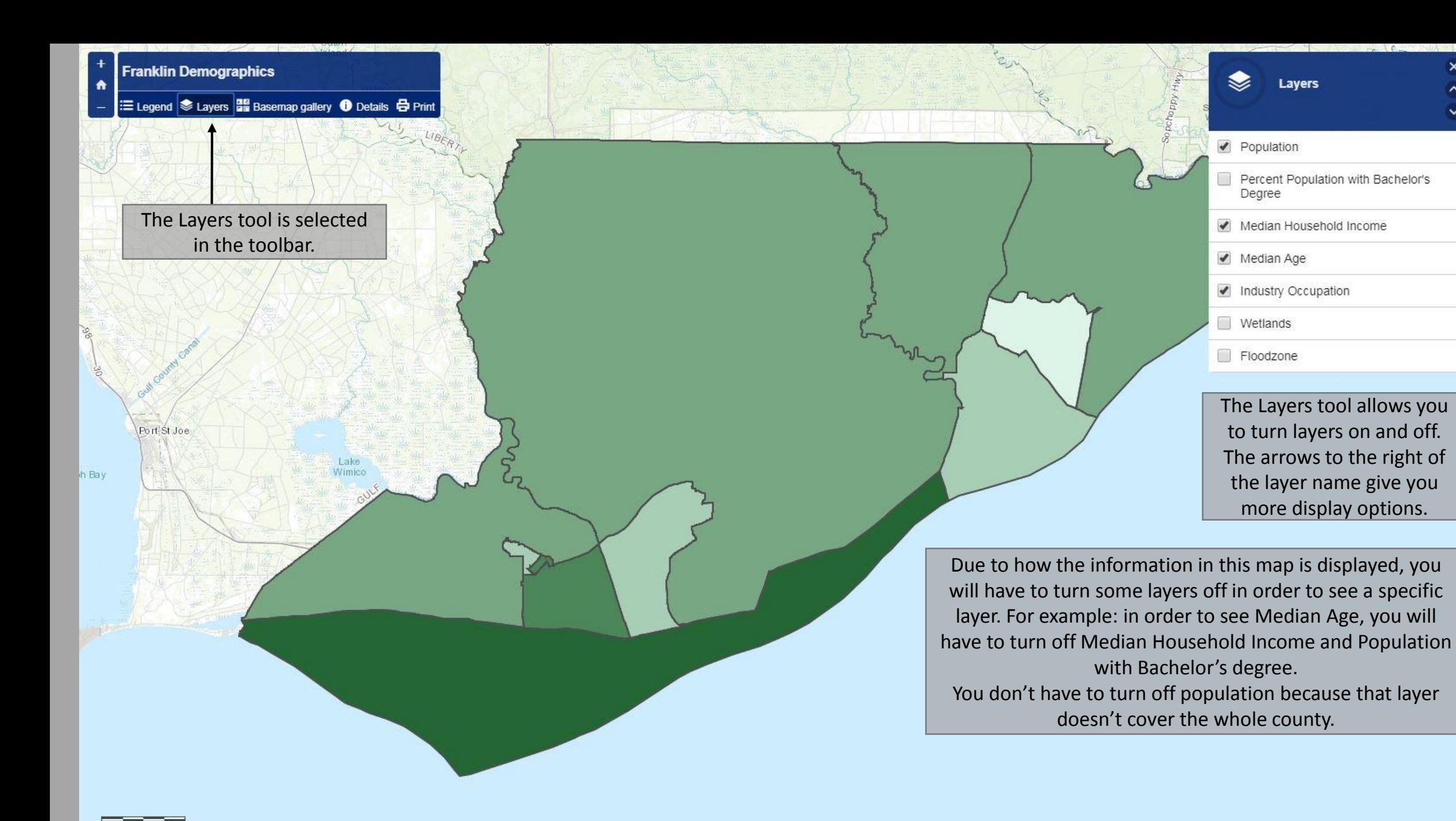

 $25$ Esri, HERE, Garmin, USGS, NGA, EPA, USDA, NPS

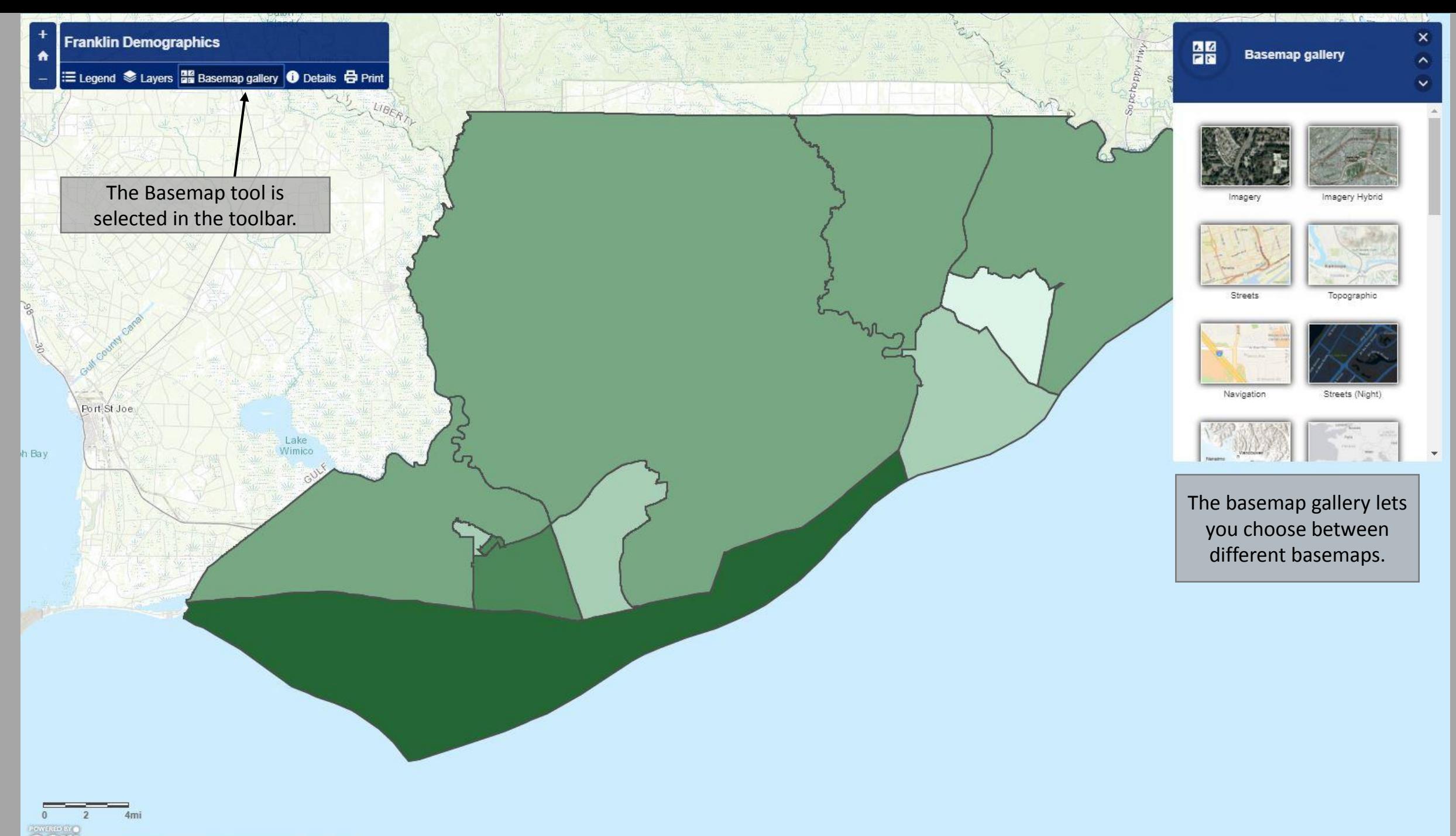

**CONSTRUCTER**<br>CSTI Esri, HERE, Garmin, USGS, NGA, EPA, USDA, NPS

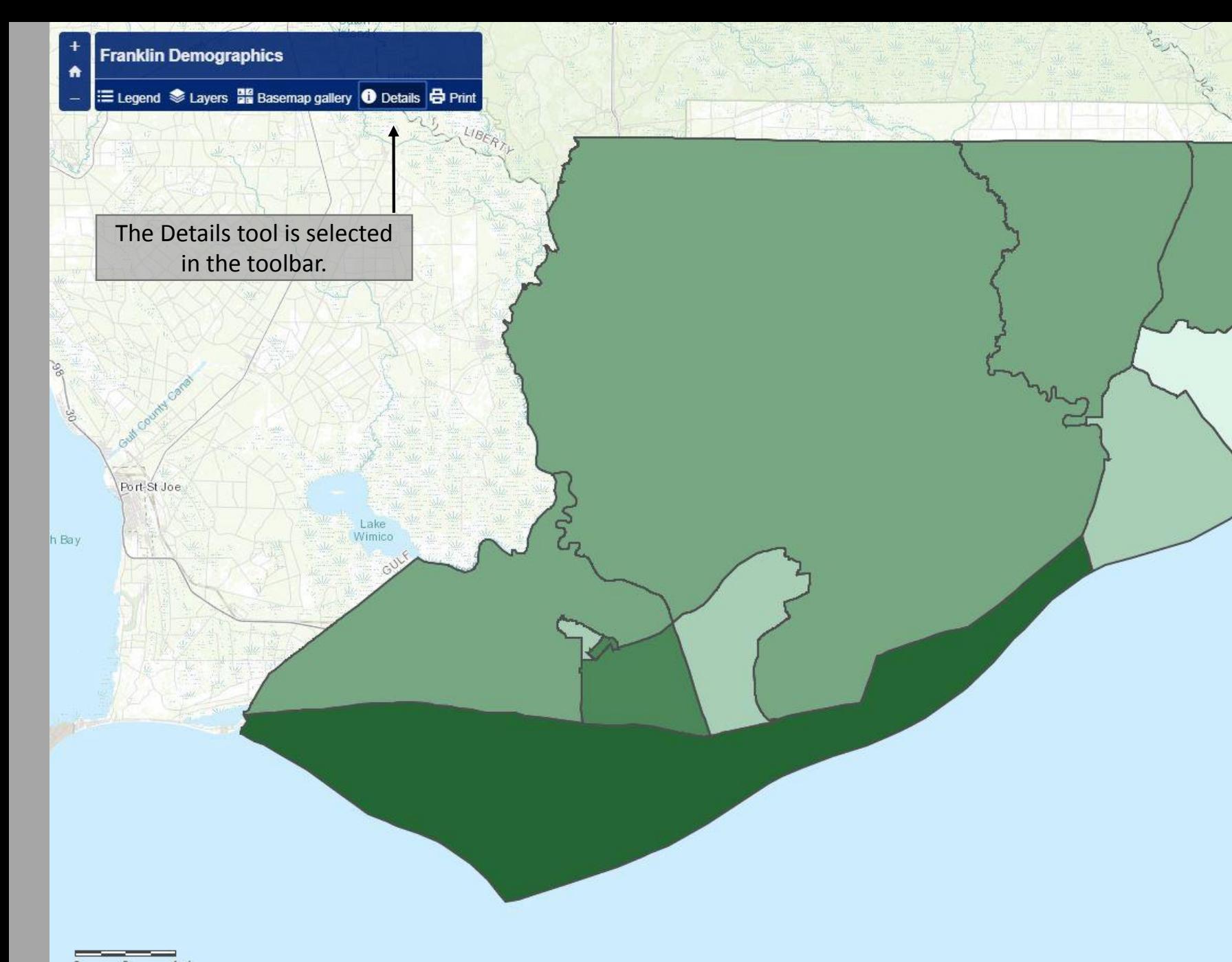

## A **Details**

Flood zone definitions A: Areas subject to inundation by the 1percent-annual-chance flood event generally determined using approximate methodologies.

 $\mathbf{x}$ 

 $\sim$ 

 $\checkmark$ 

AE: Areas subject to inundation by the 1percent-annual-chance flood event determined by detailed methods.

AH:Areas subject to inundation by 1percent-annual-chance shallow flooding (usually areas of ponding) where average depths are between one and three feet.

Flood zone descriptions from FEMA.gov

The Details window has more information for the map layers as well as their source.

est Esri, HERE, Garmin, USGS, NGA, EPA, USDA, NPS

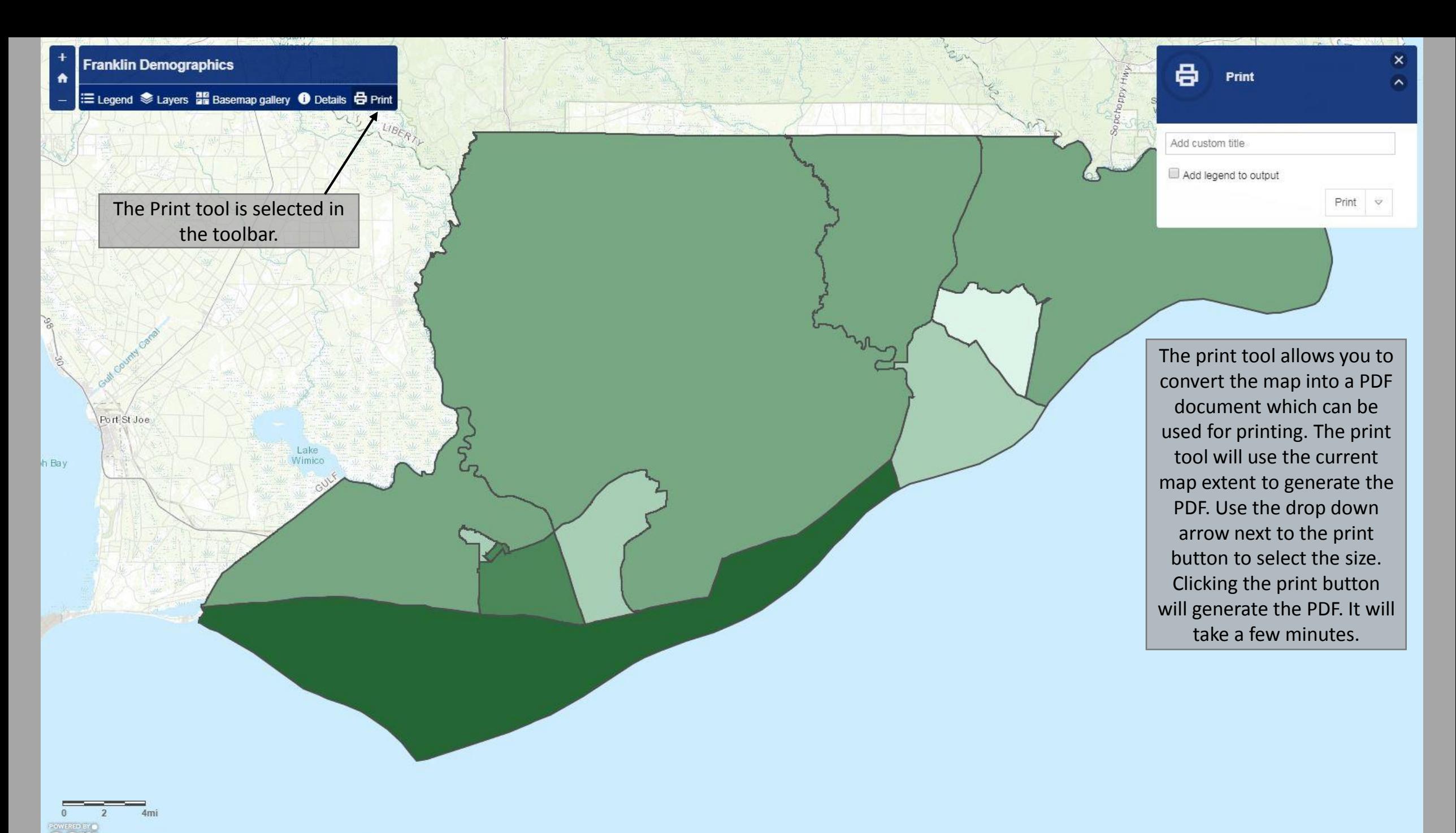

es Esri, HERE, Garmin, USGS, NGA, EPA, USDA, NPS

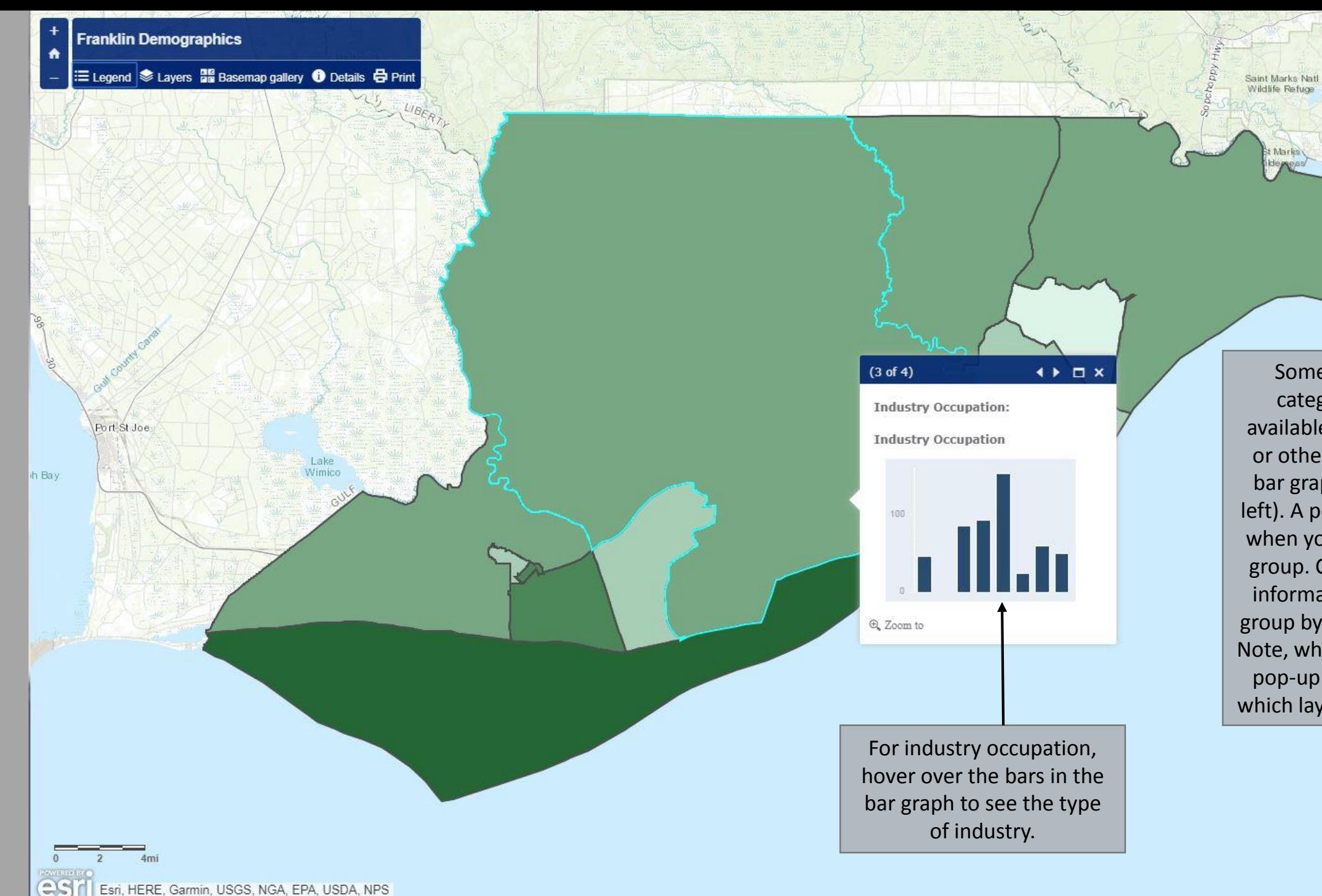

Esri, HERE, Garmin, USGS, NGA, EPA, USDA, NPS

left). A pop-up is displayed when you click on a block group. Cycle through the information in the block Some demographic categories are only available as raw numbers or other means (like the bar graph shown on the group by using the arrows. Note, what shows up in the pop -up is dependent on which layers are turned on.

**Oyster Ba** 

Piney

**island** 

Panacea